Modelli approssimati: semplificazione di poli e zeri

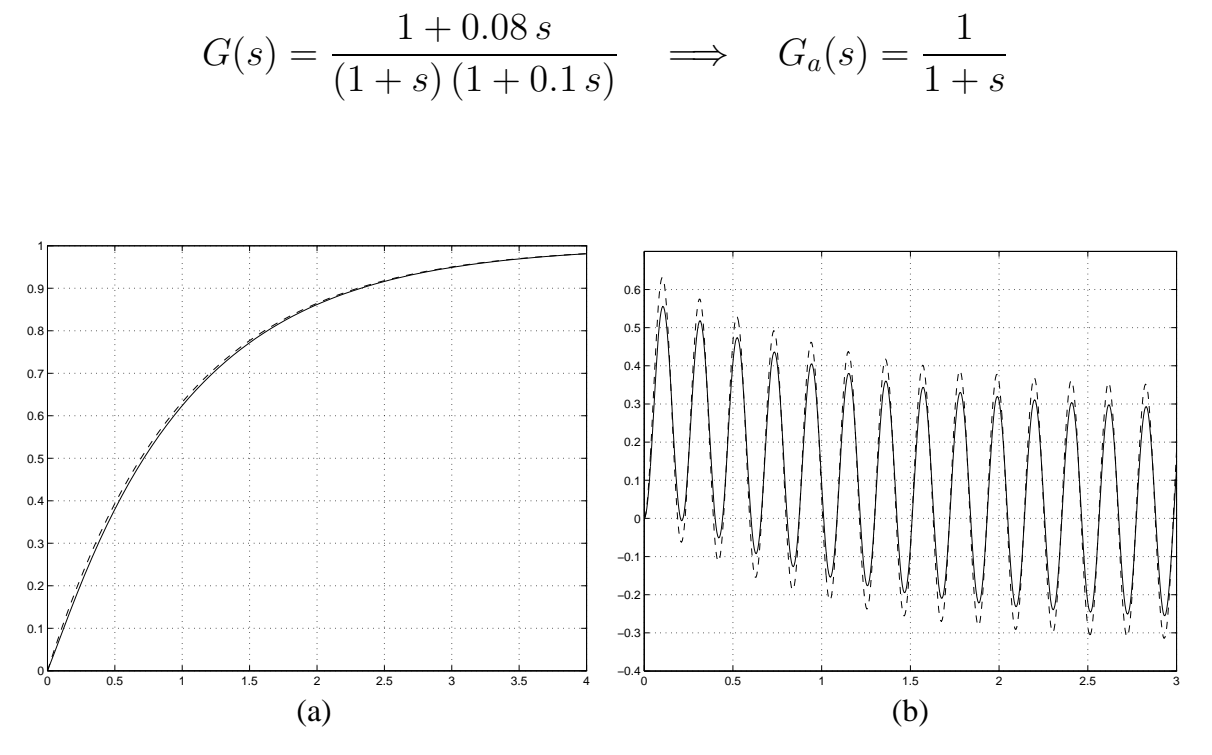

Figura 1: (a) Risposte al gradino di  $G(s)$  (linea continua) e  $G_a(s)$  (a tratti). (b) Risposte all'ingresso  $u(t) = 10$  sen 30t di  $G(s)$  (linea continua) e  $G_a(s)$  (a tratti).

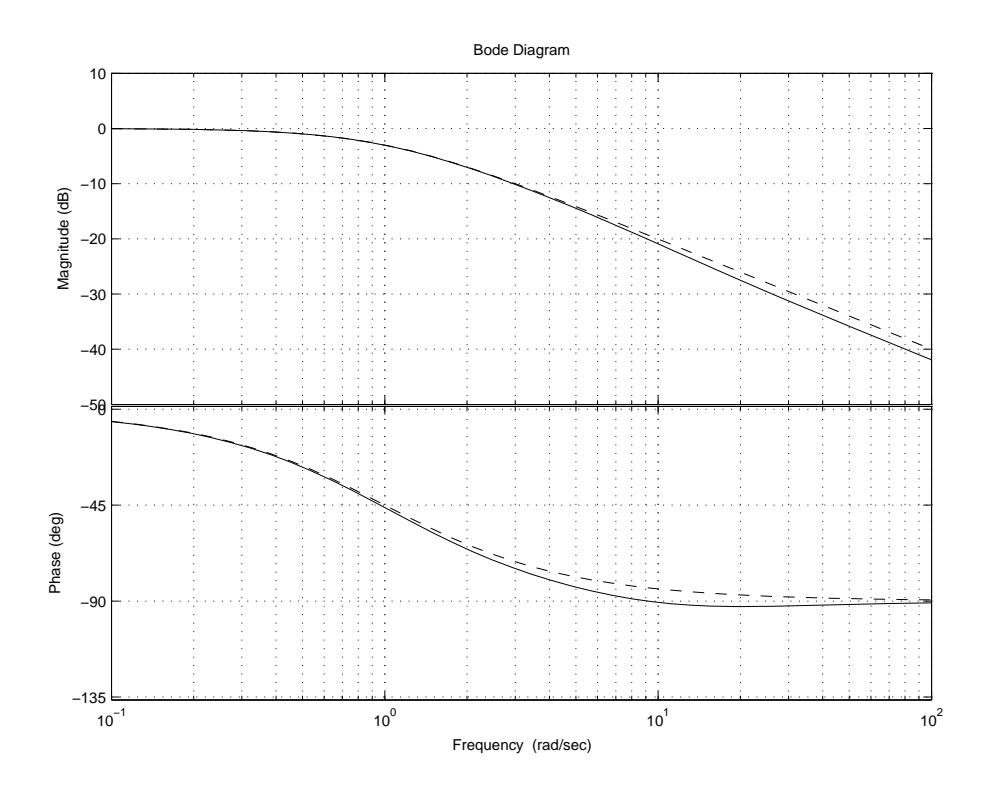

Figura 2: Diagrammi di Bode di  $G(s)$  (linea continua) e  $G_a(s)$  (a tratti).

Modelli approssimati: semplificazione di poli e zeri

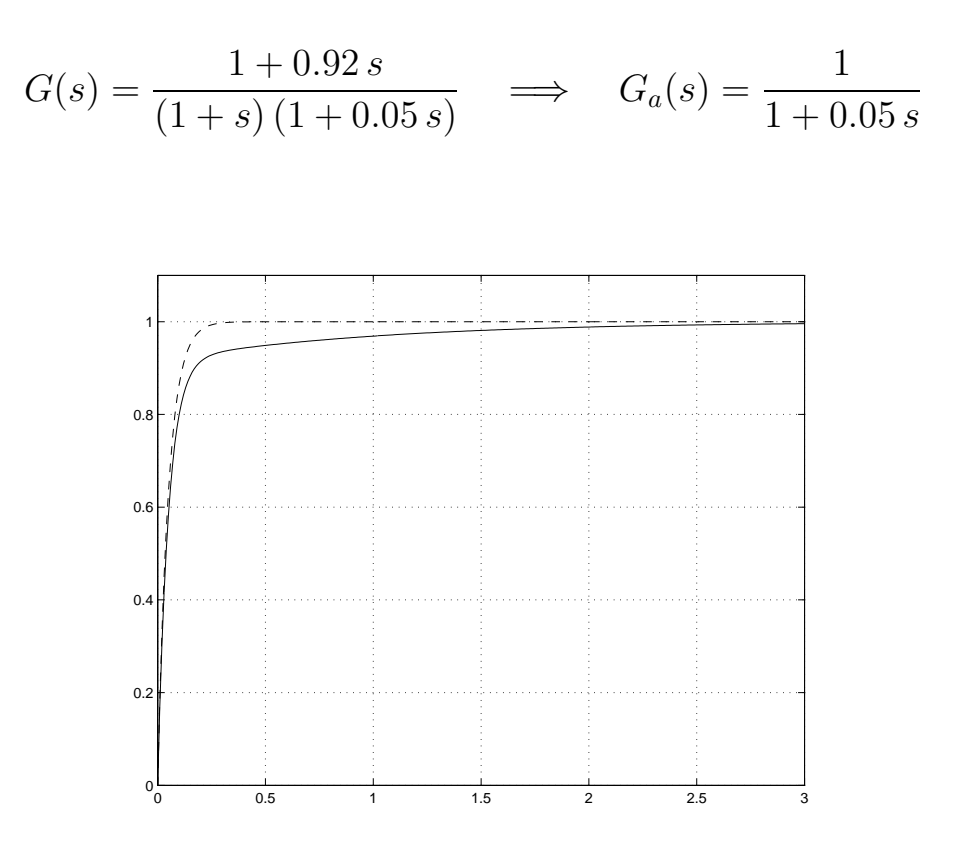

Figura 3: Risposte al gradino di  $G(s)$  (linea continua) e  $G_a(s)$  (a tratti).

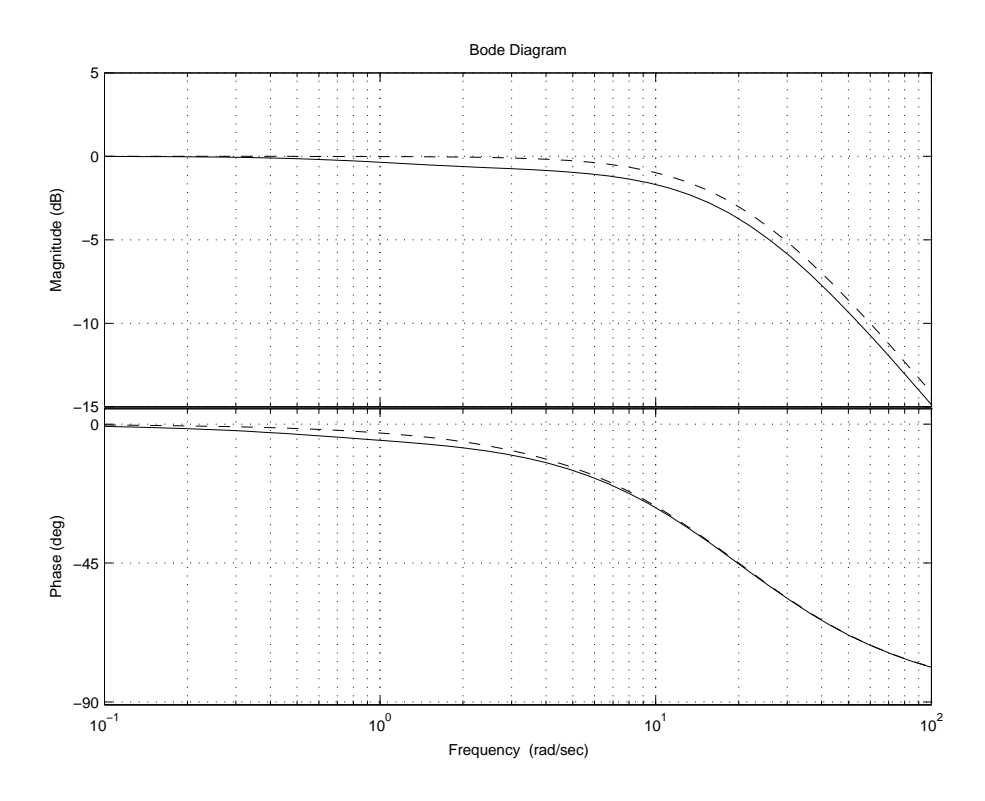

Figura 4: Diagrammi di Bode di  $G(s)$  (linea continua) e  $G_a(s)$  (a tratti).

Modelli approssimati: semplificazione di poli e zeri

$$
G(s) = \frac{(1+105s)\left(1+\frac{1.4}{0.05}s+\frac{1}{0.052}s^2\right)}{(1+100s)\left(1+\frac{1.4}{0.04}s+\frac{1}{0.042}s^2\right)(1+s)} \quad \Longrightarrow \quad G_a(s) = \frac{1}{1+s}
$$

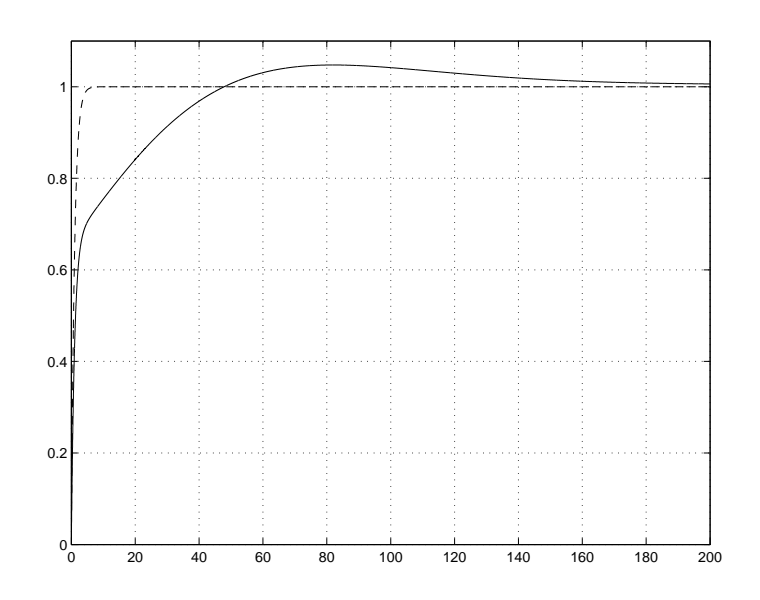

Figura 5: Risposte al gradino di  $G(s)$  (linea continua) e  $G_a(s)$  (a tratti).

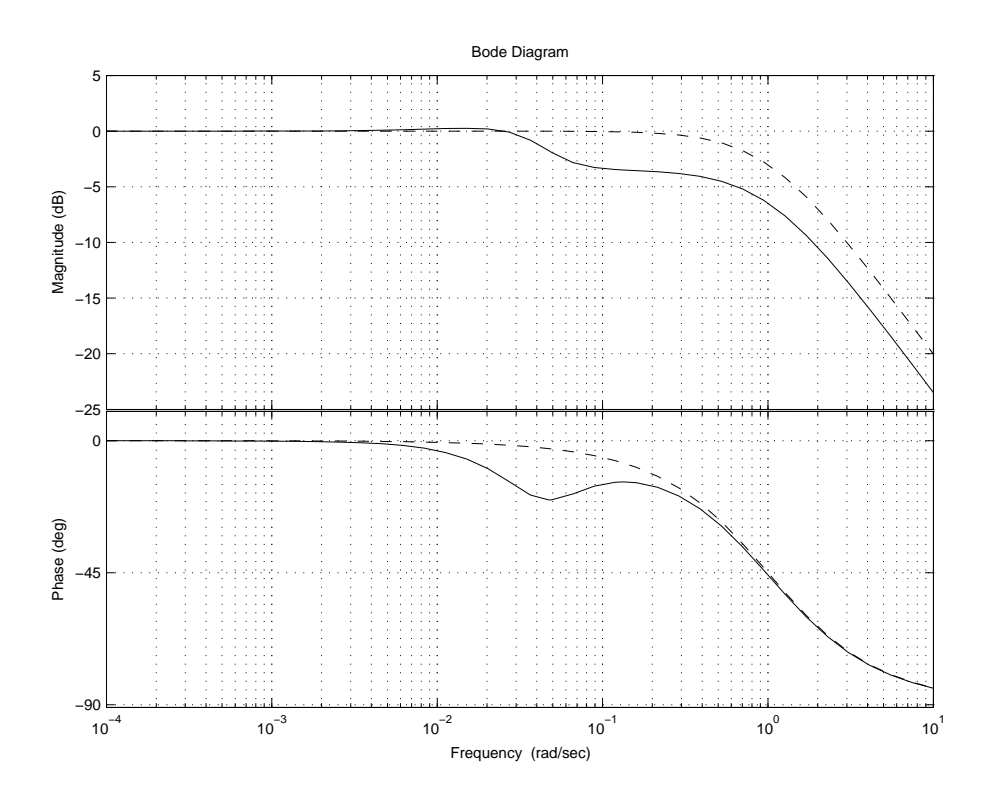

Figura 6: Diagrammi di Bode di $G(s)$ (linea continua) e $G_a(s)$ (a tratti).

## Modelli approssimati: poli dominanti

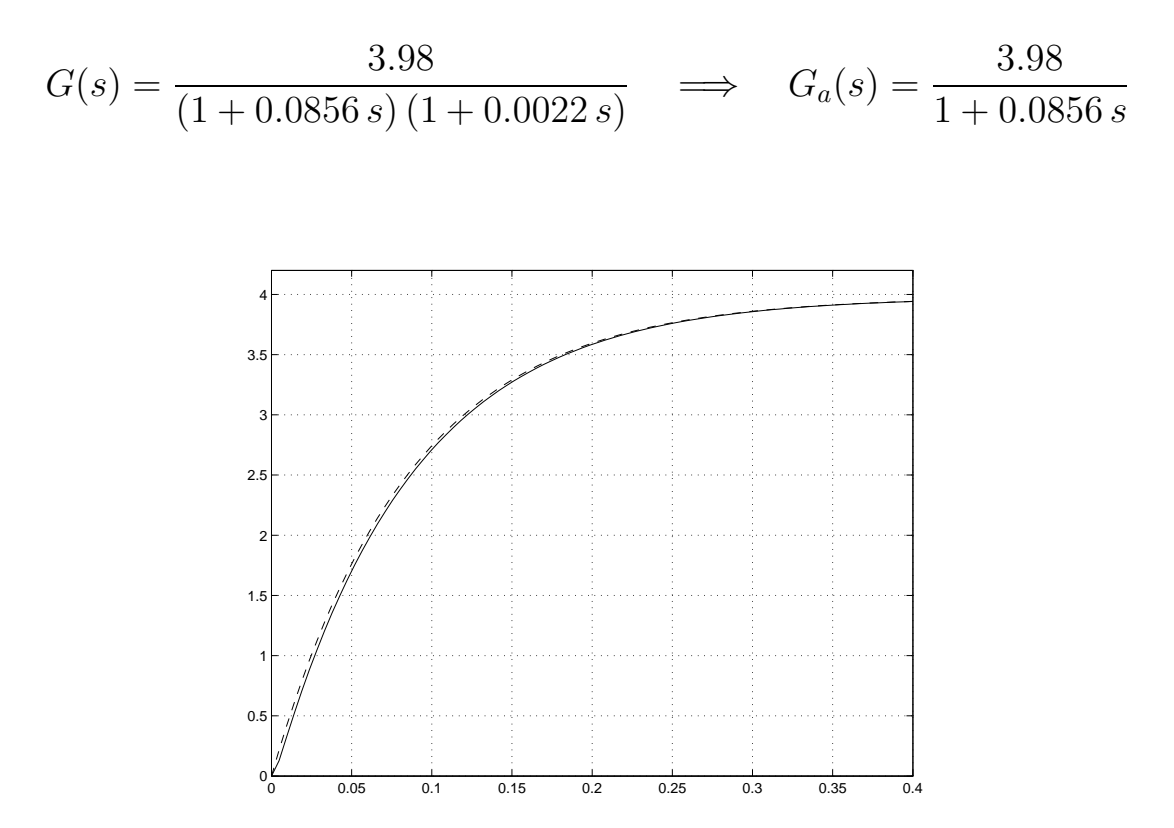

Figura 7: Risposte al gradino di  $G(s)$  (linea continua) e  $G_{a}(s)$  (a tratti).

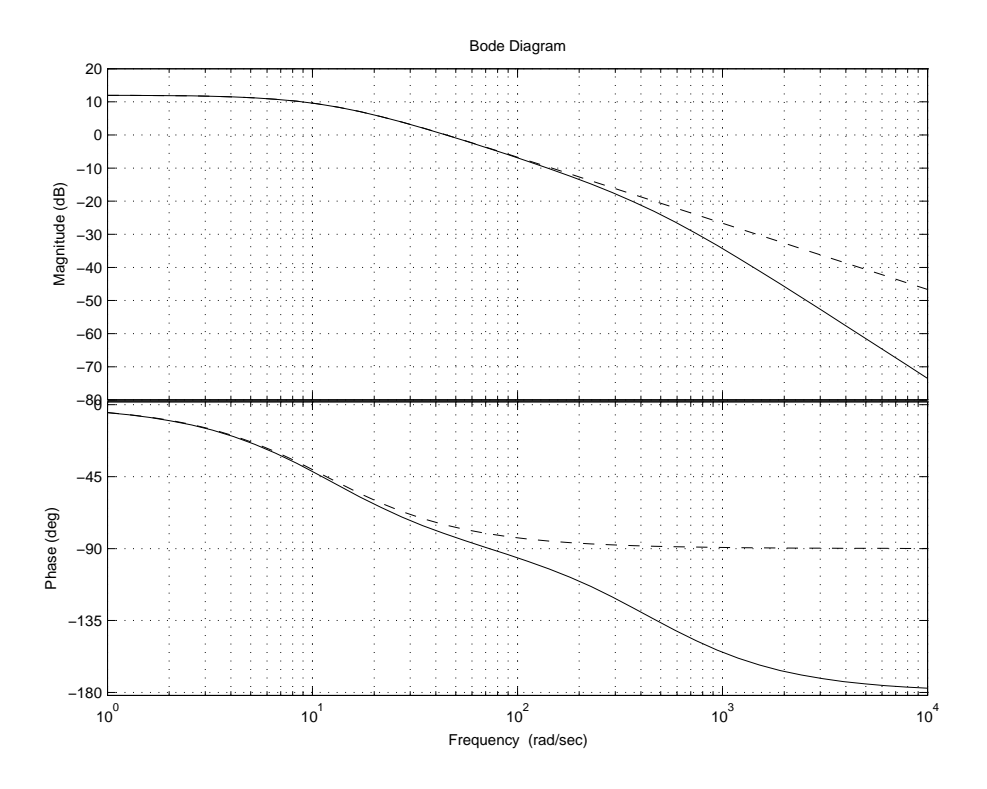

Figura 8: Diagrammi di Bode di  $G(s)$  (linea continua) e  $G_a(s)$  (a tratti).

## Approssimanti di sistemi impropri

$$
G(s) = s \quad \Longrightarrow \quad G_a(s) = \frac{s}{1+Ts}
$$

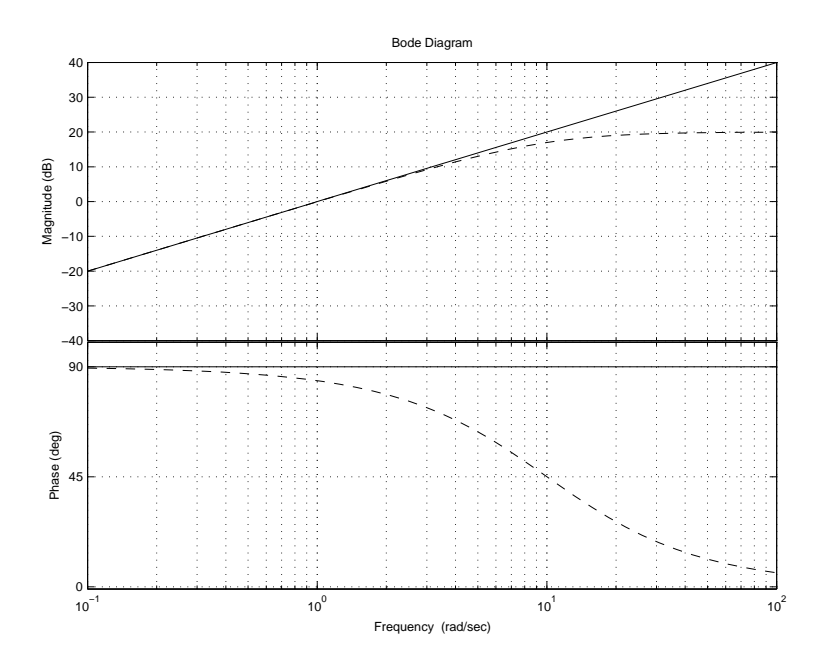

Figura 9: Diagrammi di Bode del derivatore ideale (linea continua) e di  $G_a(s)$  con  $T = 0.1$  (a tratti).

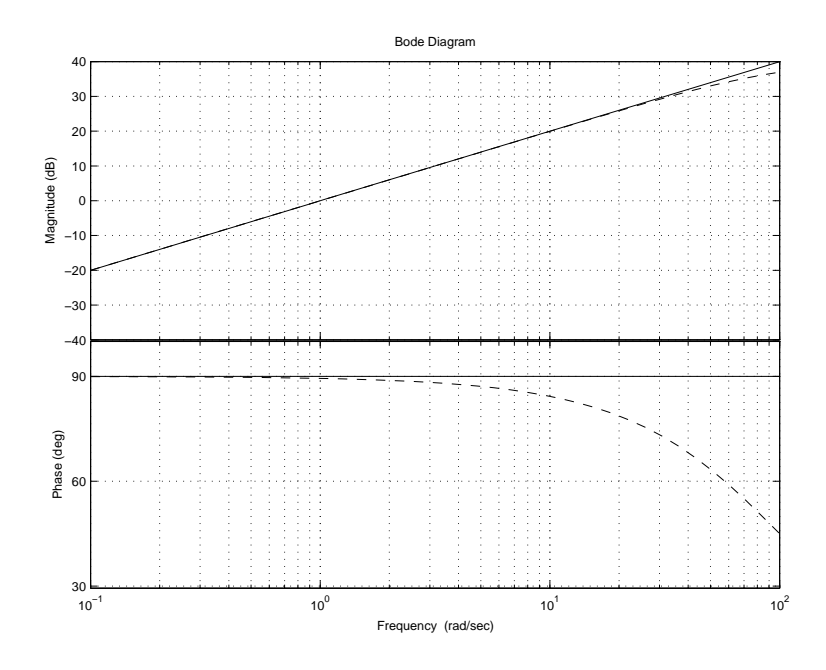

Figura 10: Diagrammi di Bode del derivatore ideale (linea continua) e di  $G_a(s)$  con  $T = 0.01$ (a tratti).

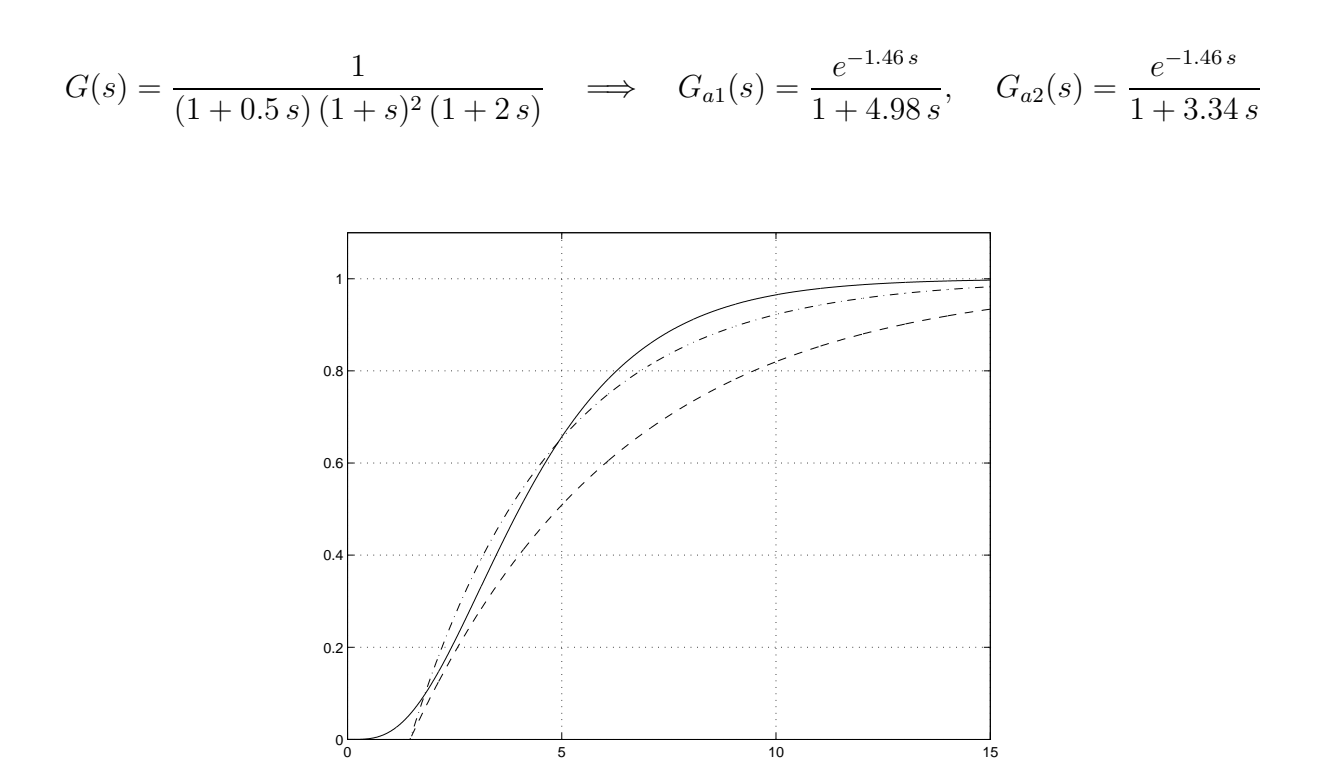

Figura 11: Risposte al gradino di  $G(s)$  (linea continua),  $G_{a1}(s)$  (a tratti) e  $G_{a2}(s)$  (tratto e punto).  $G_{a1}(s)$ : metodo della tangente (Ziegler e Nichols),  $G_{a2}(s)$ : metodo proposto da Miller.

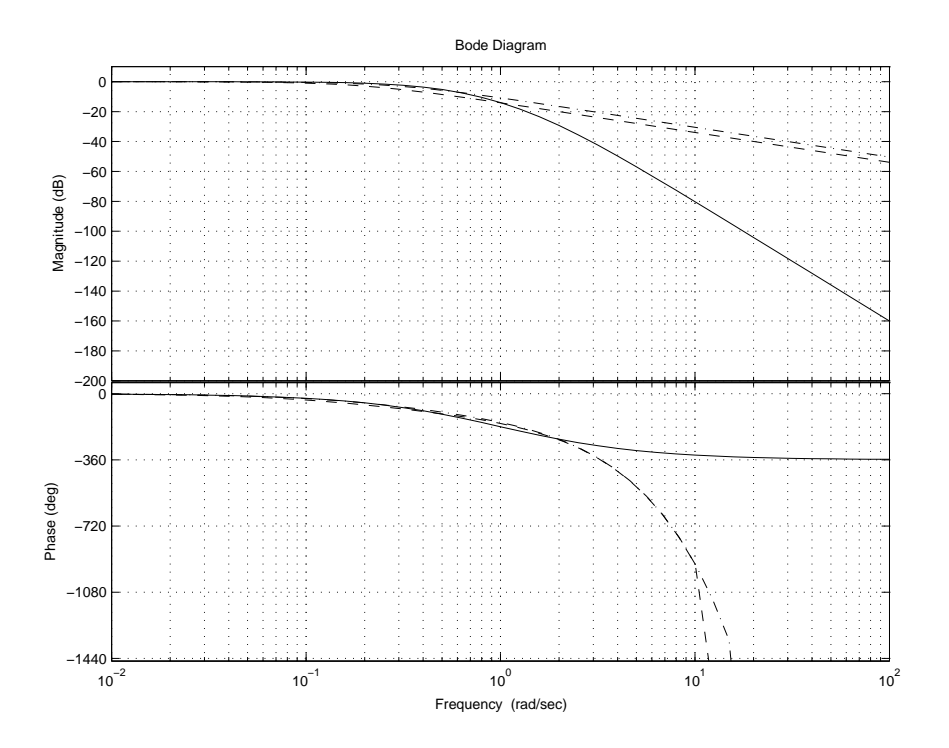

Figura 12: Diagrammi di Bode di  $G(s)$  (linea continua),  $G_{a1}(s)$  (a tratti) e  $G_{a2}(s)$  (tratto e punto).

$$
G(s) = \frac{1}{(1+s)^5} \qquad G_{a1}(s) = \frac{e^{-2.1s}}{1+5.12s}, \qquad G_{a2}(s) = \frac{e^{-2.62s}}{1+2.385s}
$$

Figura 13: Risposte al gradino di  $G(s)$  (linea continua),  $G_{a1}(s)$  (a tratti) e  $G_{a2}(s)$  (tratto e punto).  $G_{a1}(s)$ : metodo della tangente,  $G_{a2}(s)$ : metodo delle aree.

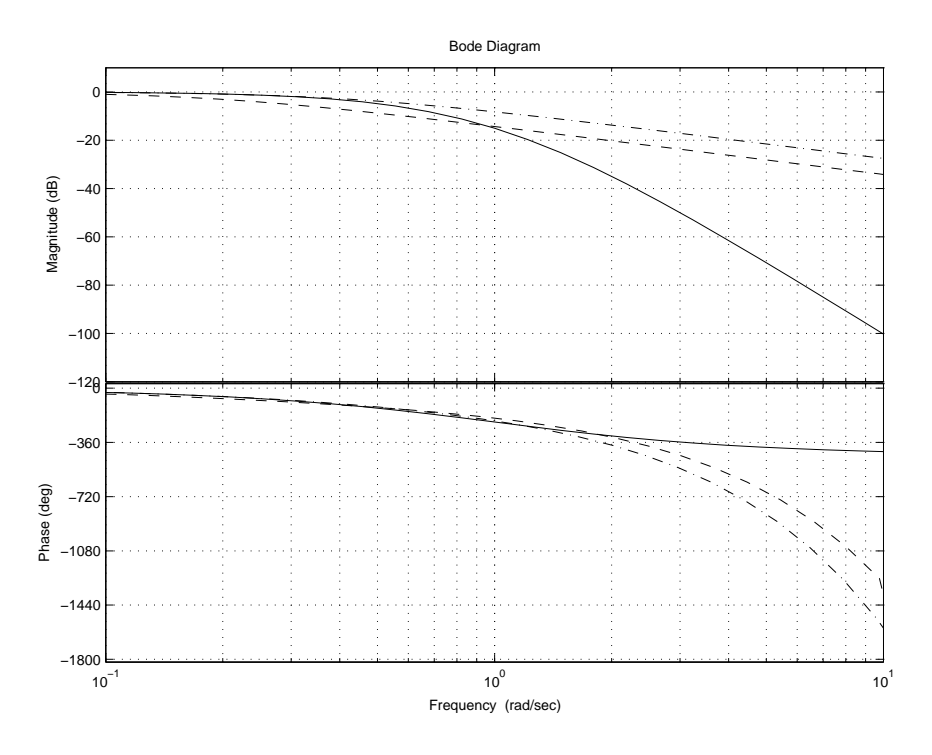

Figura 14: Diagrammi di Bode di  $G(s)$  (linea continua),  $G_{a1}(s)$  (a tratti) e  $G_{a2}(s)$  (tratto e punto).

$$
G(s) = \frac{1-s}{(1+2s)(1+0.5s)} \quad \Longrightarrow \quad G_{a1}(s) = \frac{e^{-1.22s}}{1+2.67s}, \quad G_{a2}(s) = \frac{e^{-1.2s}}{1+2.3s}
$$

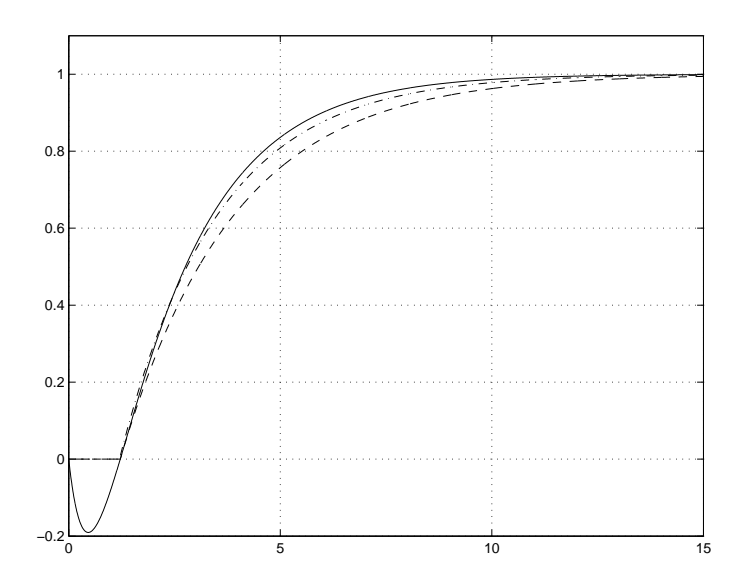

Figura 15: Risposte al gradino di  $G(s)$  (linea continua),  $G_{a1}(s)$  (a tratti) e  $G_{a2}(s)$  (tratto e punto).  $G_{a1}(s)$ : metodo della tangente,  $G_{a2}(s)$ : metodo delle aree.

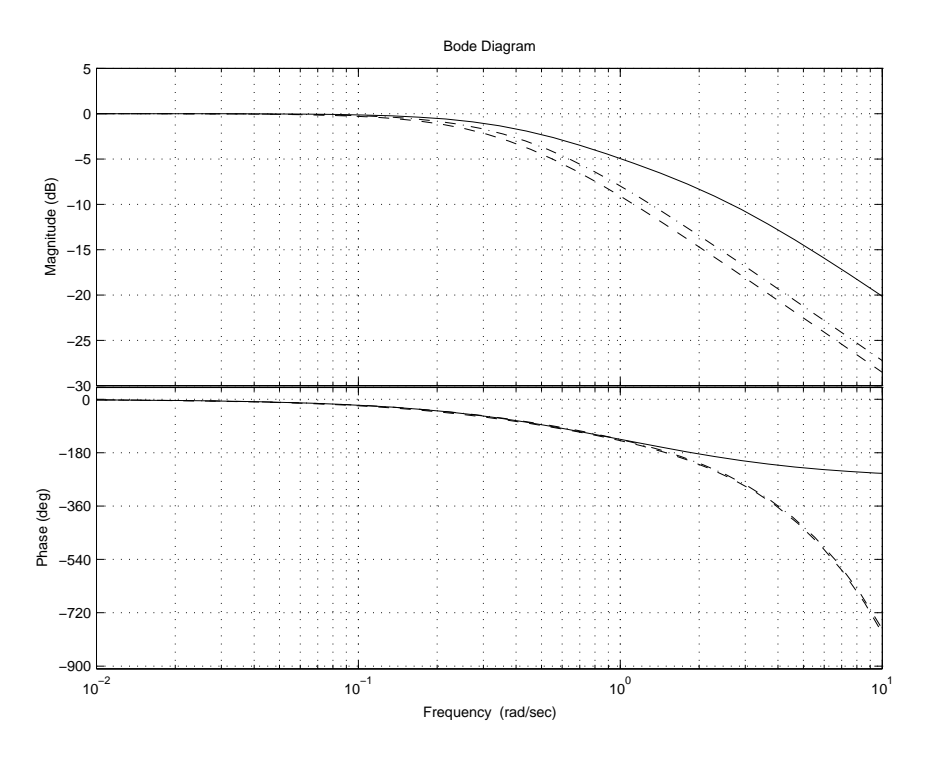

Figura 16: Diagrammi di Bode di  $G(s)$  (linea continua),  $G_{a1}(s)$  (a tratti) e  $G_{a2}(s)$  (tratto e punto).

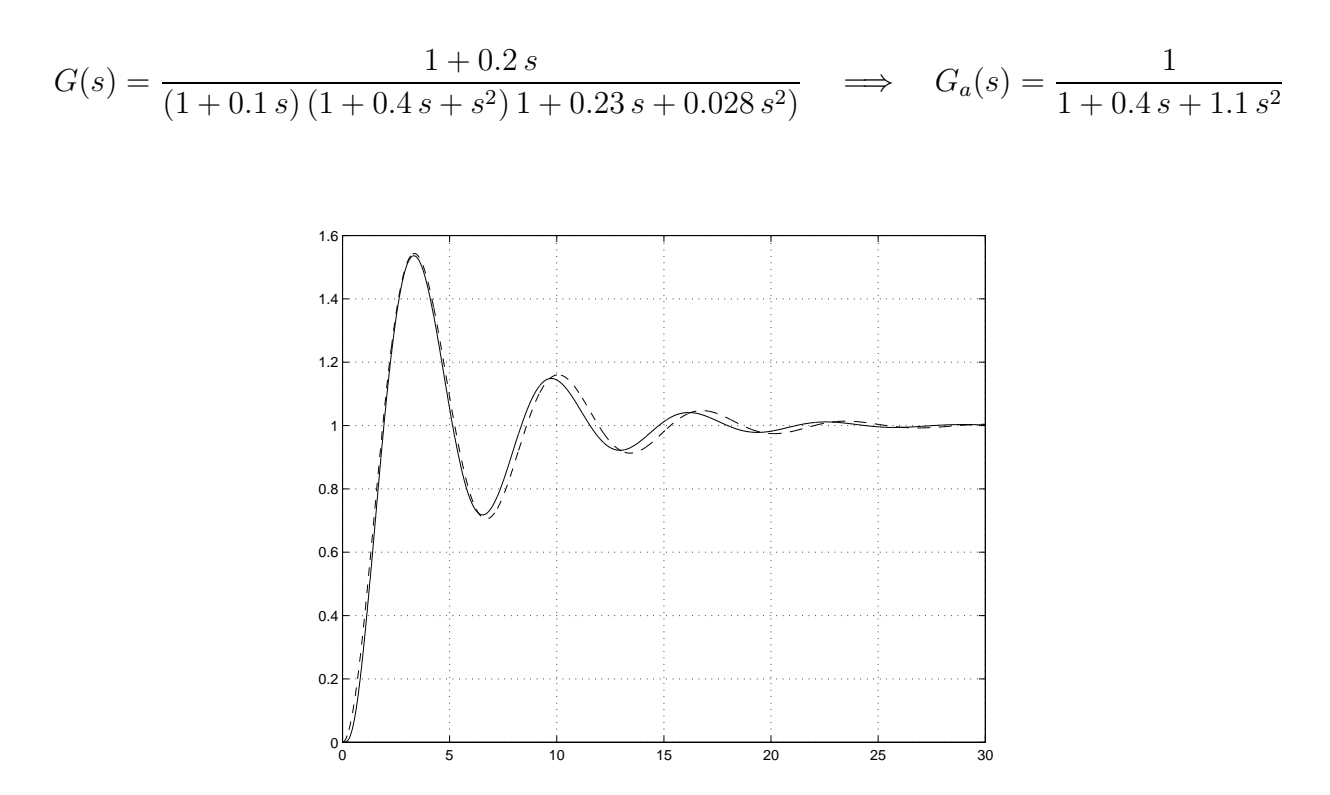

Figura 17: Risposte al gradino di  $G(s)$  (linea continua) e  $G_a(s)$  (a tratti).

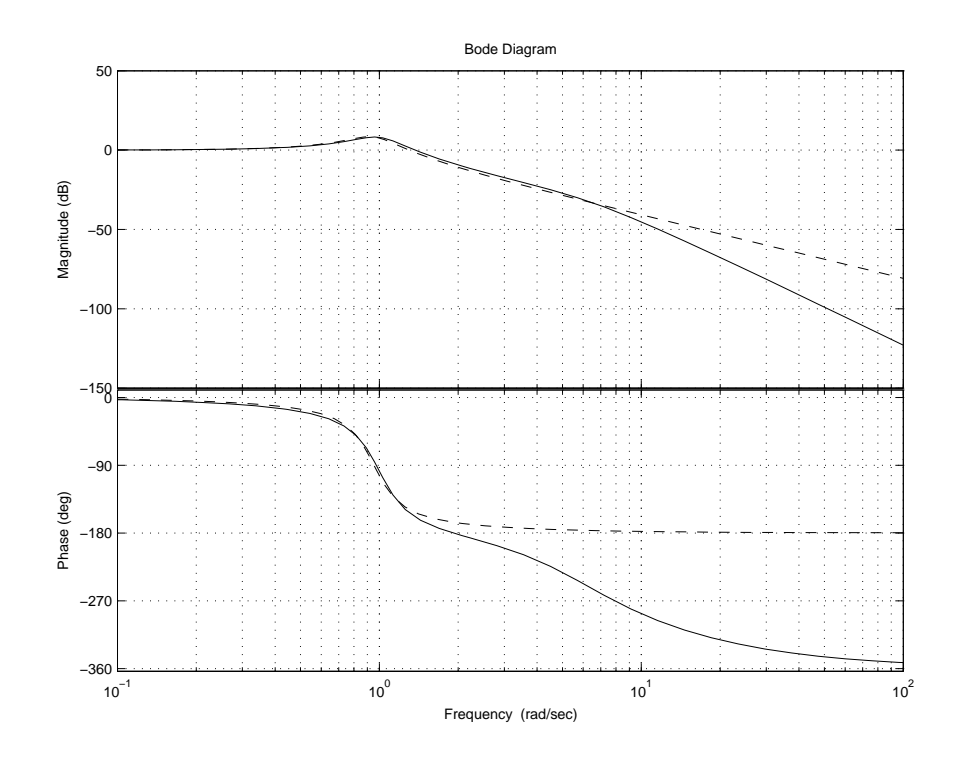

Figura 18: Diagrammi di Bode di  $G(s)$  (linea continua) e  $G_a(s)$  (a tratti).

Sistemi con ritardo: approssimanti di Pade´

$$
G(s) = e^{-s} \quad \Longrightarrow \quad G_I(s) = \frac{1 - 0.5 \, s}{1 + 0.5 \, s}, \quad G_{II}(s) = \frac{1 - 0.5 \, s + \frac{s^2}{12}}{1 + 0.5 \, s + \frac{s^2}{12}}
$$

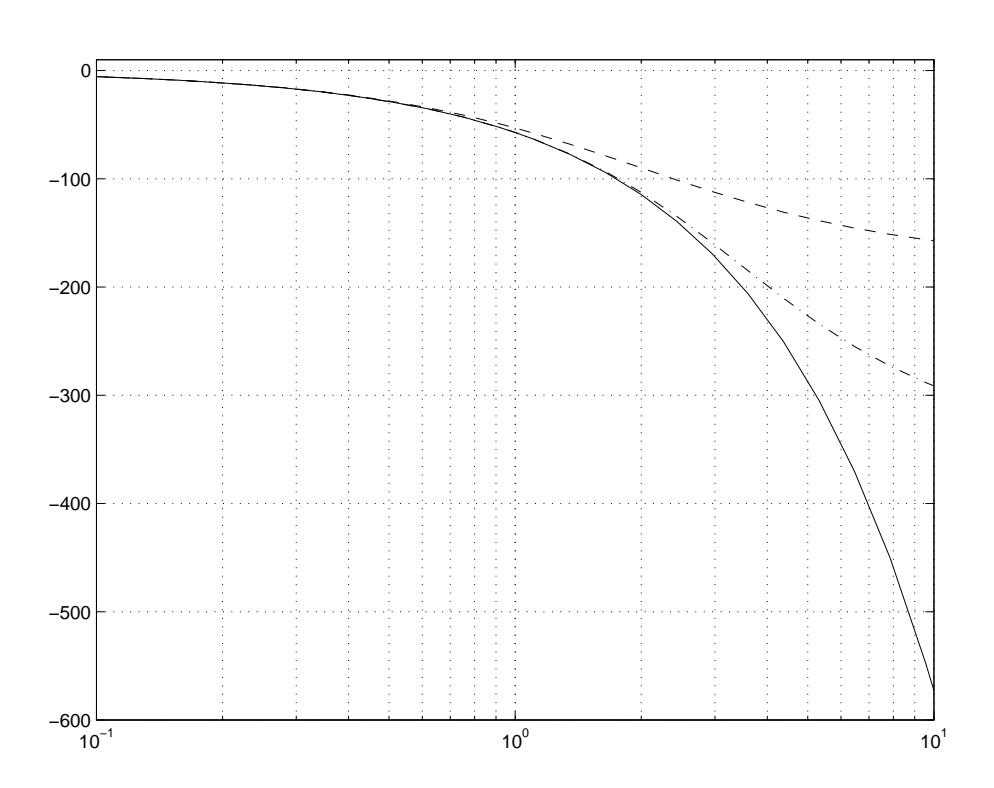

Figura 19: Diagrammi di Bode delle fasi di  $G(s)$  (linea continua),  $G_I(s)$  (a tratti) e  $G_{II}(s)$ (tratto e punto).

Identificazione parametrica: metodo dei minimi quadrati

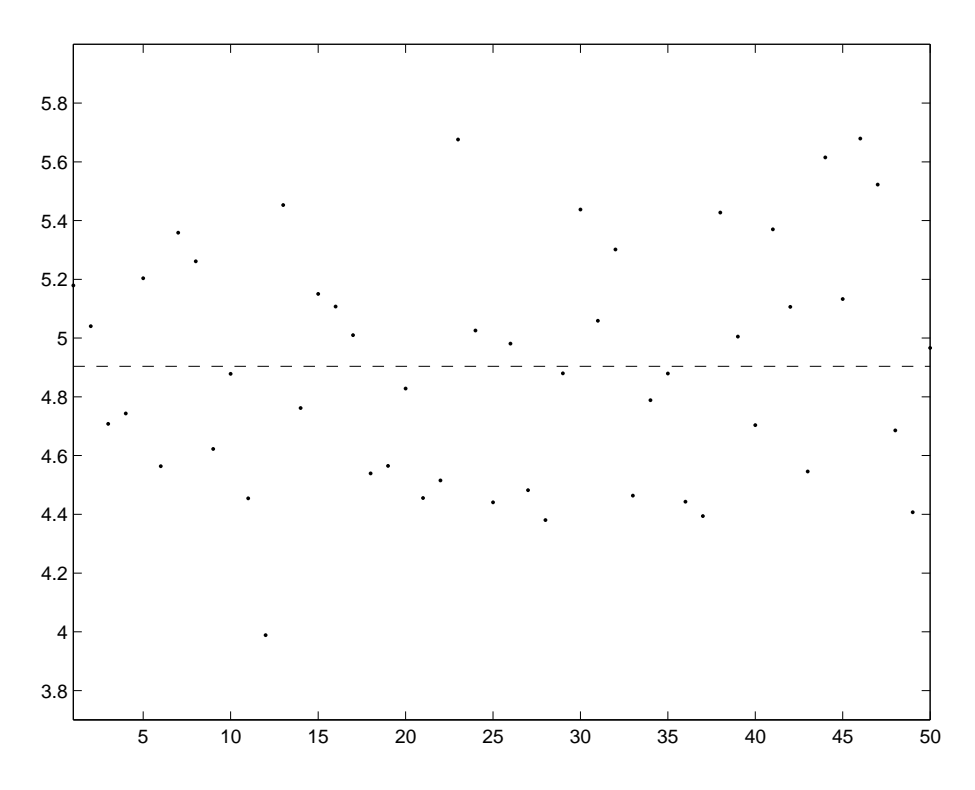

Figura 20: Stima di una costante.

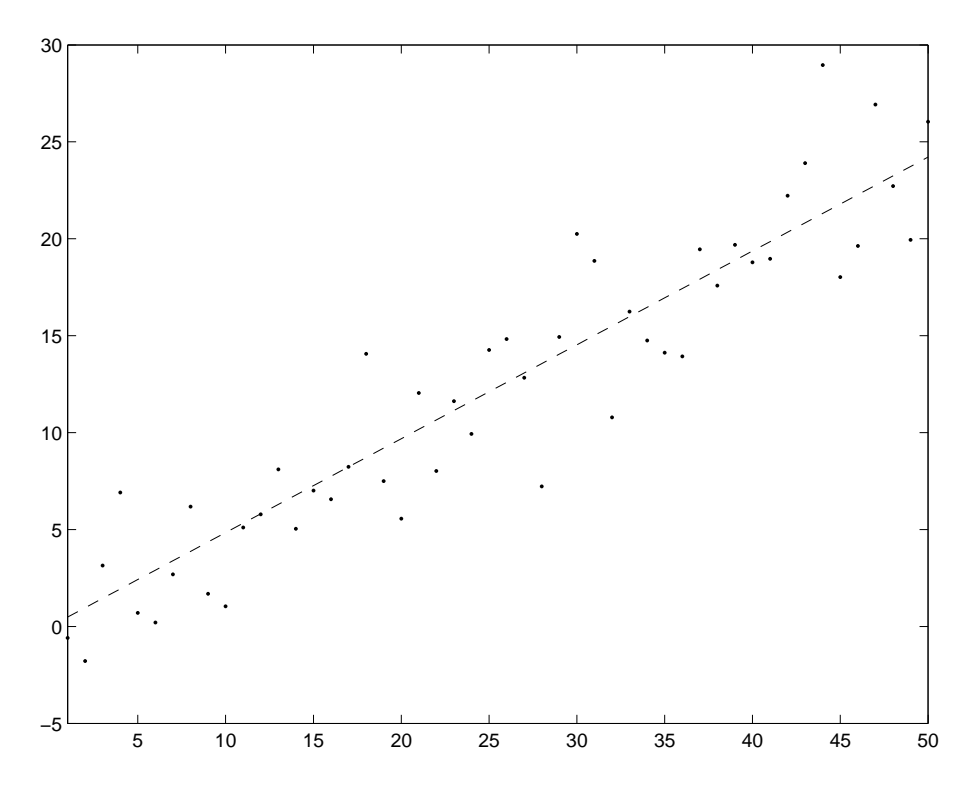

Figura 21: Stima di una retta.

Stima di un modello ARX

$$
y(t) - 0.6y(t-1) + 0.3y(t-2) = 0.5u(t-1) + 0.3u(t-2) + e(t)
$$

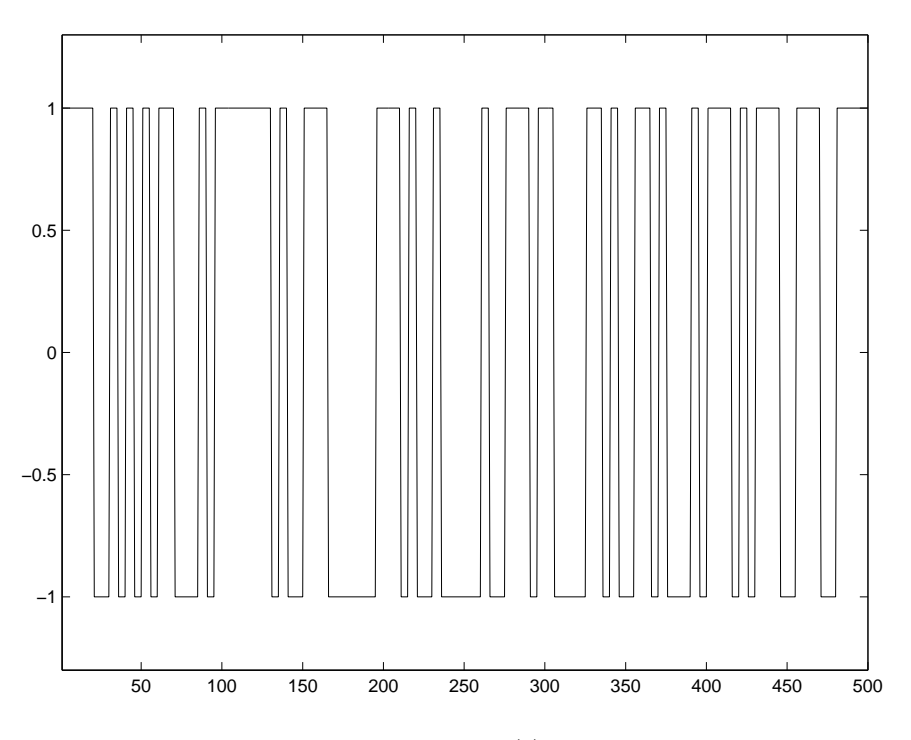

Figura 22: Ingresso  $u(t)$  applicato.

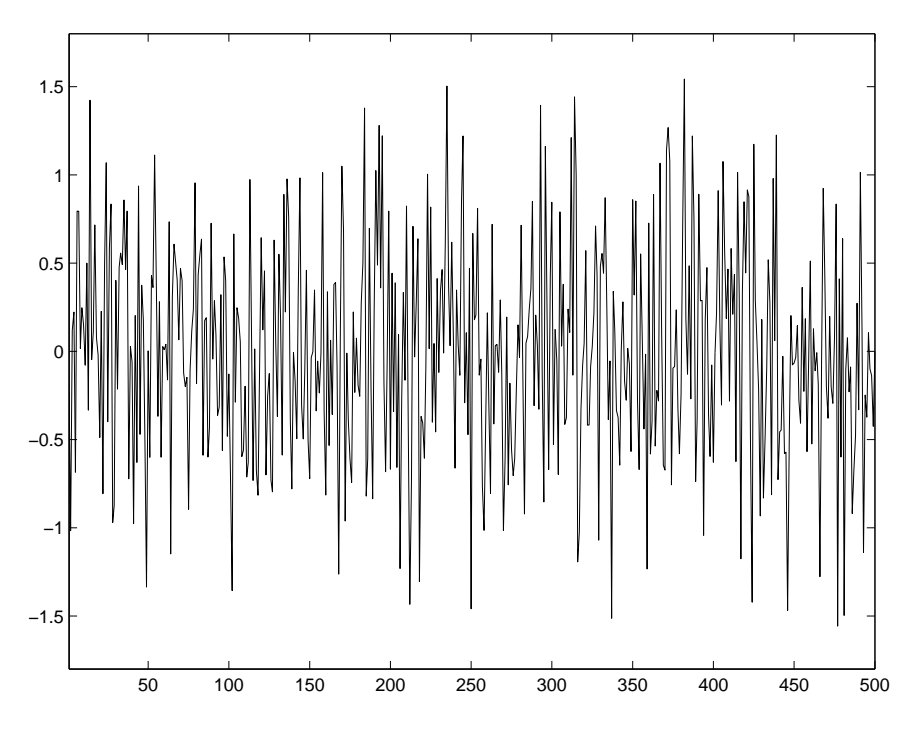

Figura 23: Sequenza di rumore  $e(t).$ 

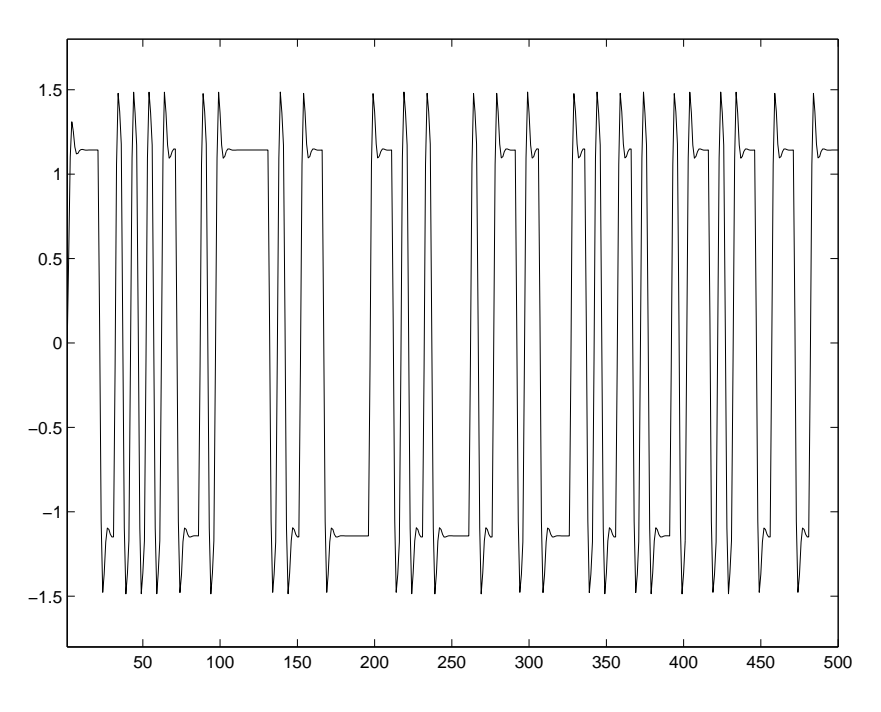

Figura 24: Uscita in assenza di rumore.

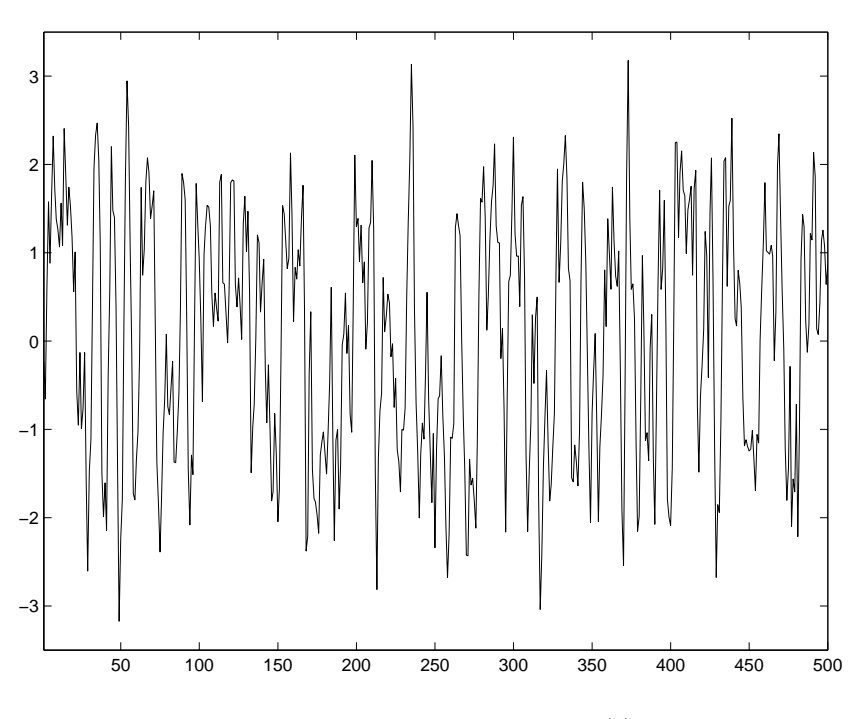

Figura 25: Uscita rumorosa  $y(t)$ .

Modello identificato:

 $a_1 = -0.6072$   $a_2 = 0.3255$   $b_1 = 0.5581$   $b_2 = 0.2541$